## **Katalog wymagań programowych na poszczególne oceny szkolne**

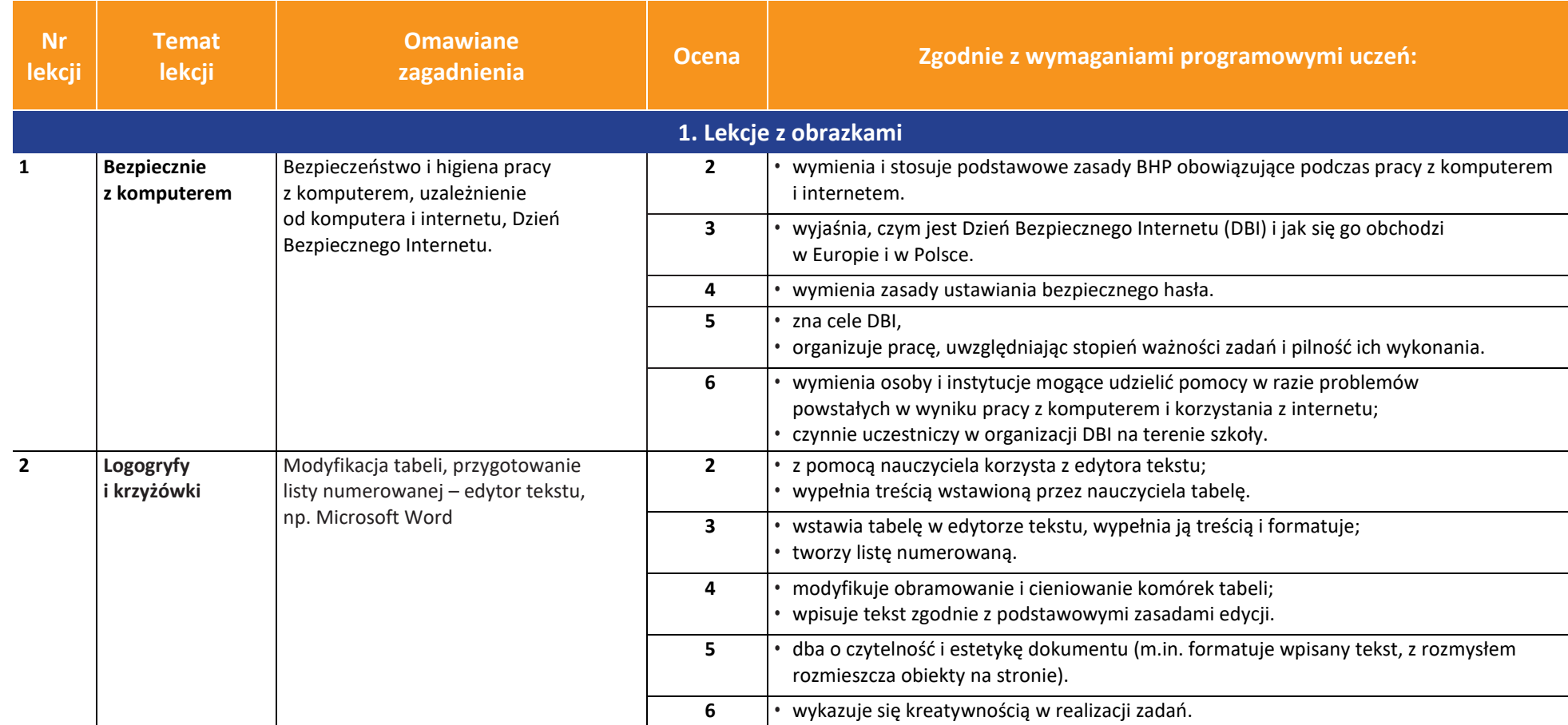

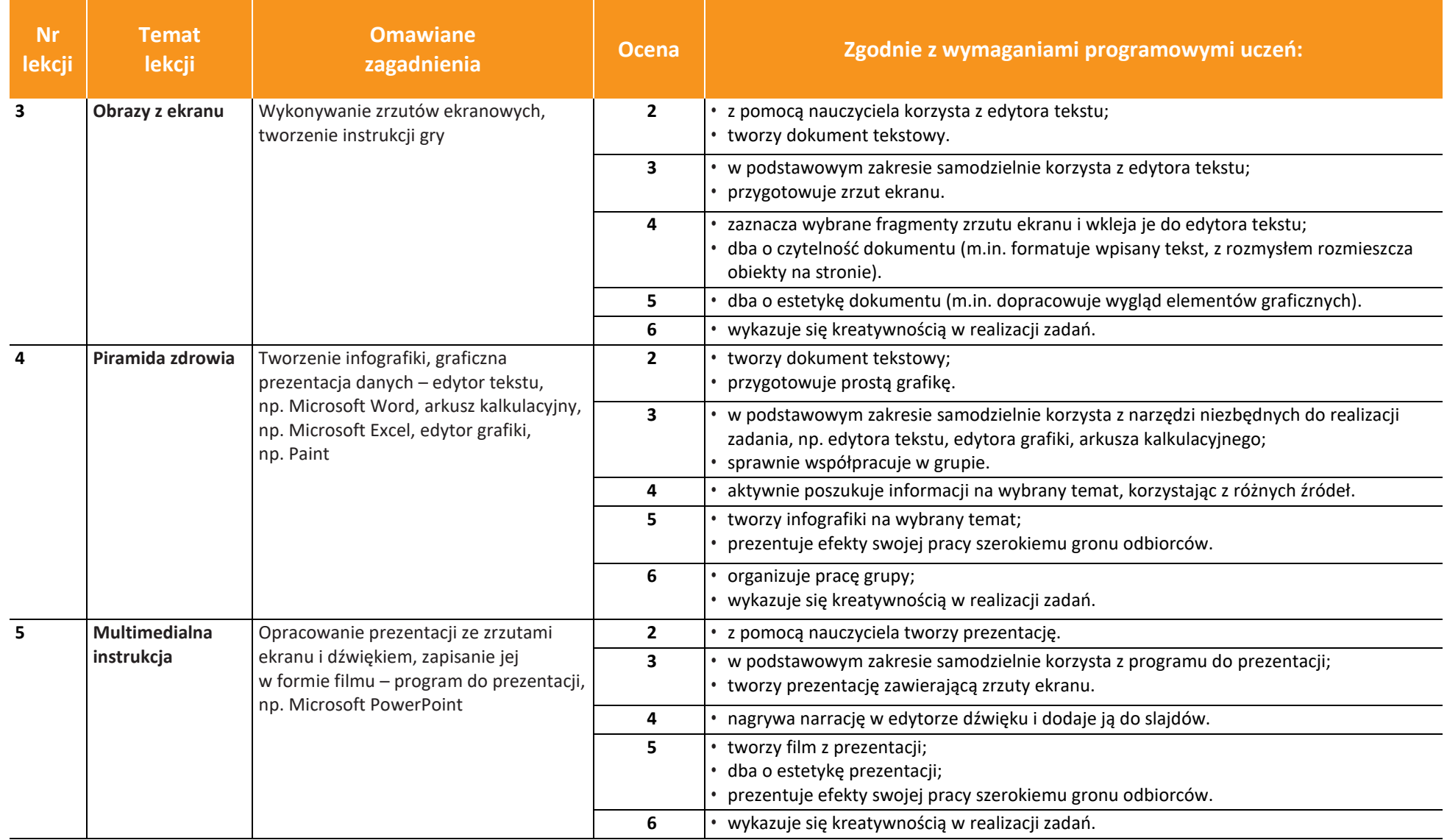

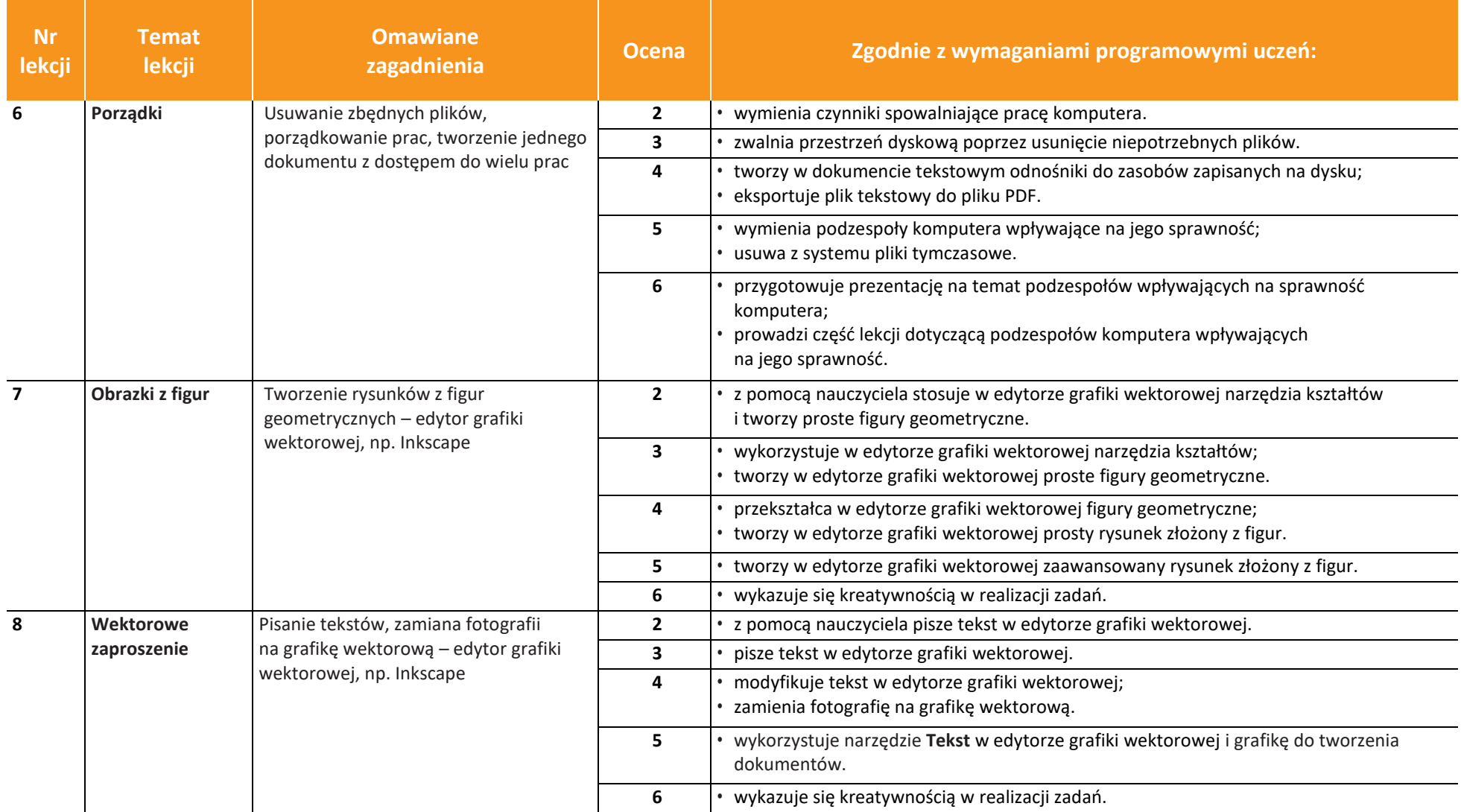

![](_page_3_Picture_184.jpeg)

![](_page_4_Picture_221.jpeg)

![](_page_4_Picture_222.jpeg)

![](_page_5_Picture_289.jpeg)

![](_page_6_Picture_186.jpeg)

![](_page_7_Picture_263.jpeg)

![](_page_8_Picture_234.jpeg)

![](_page_9_Picture_267.jpeg)

![](_page_10_Picture_236.jpeg)